<<Oracle 10g系统管理员简明教程>>

 $<<$ Oracle 10g  $>>$ 

- 13 ISBN 9787115145437
- 10 ISBN 7115145431

出版时间:2006-1

页数:403

字数:632000

extended by PDF and the PDF

http://www.tushu007.com

, tushu007.com

, tushu007.com

<<Oracle 10g >>

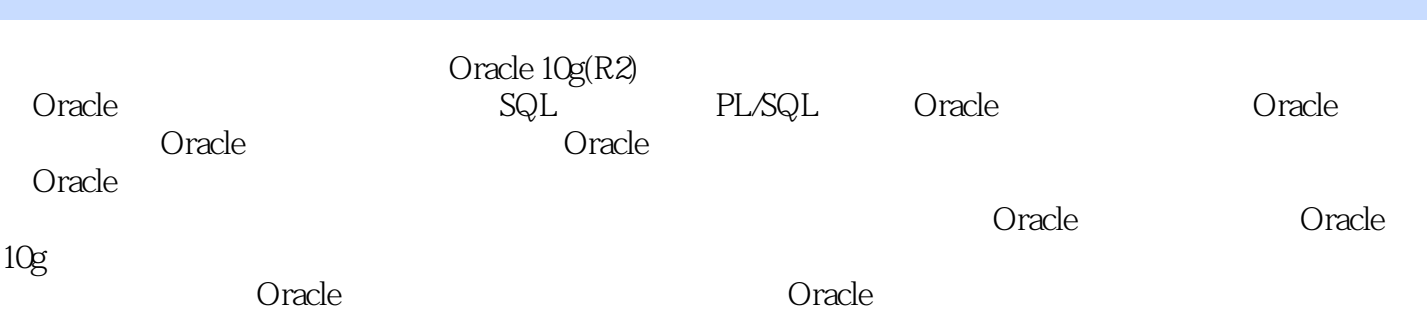

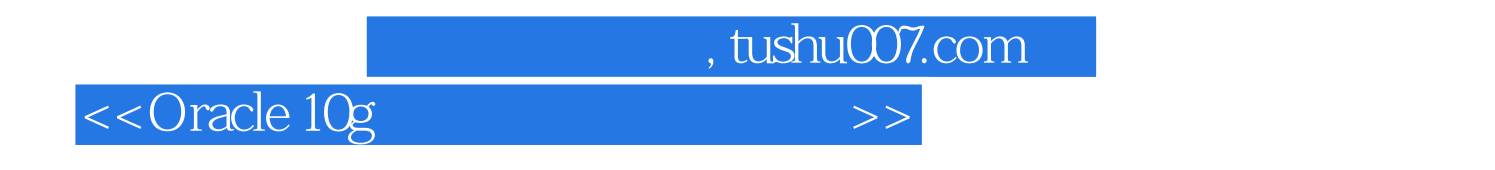

and the contraction of the contraction of the contraction of the contraction of the contraction of the contraction of the contraction of the contraction of the contraction of the contraction of the contraction of the contr

 $\mathop{\mathrm{SQL}}$ 

Oracle

 $\sim$  Oracle 10g

1 Oracle 10g / 11.1 Oracle 10g Windows 11.1.1 11.1.2 11.1.3 21.2 Windows Oracle 10g 31.3  $UNIX$  91.3.1 91.3.2 101.3.3 111.4 UNIX Oracle 10g 111.4.1 UNIX 121.4.2 作过程 171.5 Oracle 10g数据库实例的创建 171.5.1 在Windows环境下创建数据库 171.5.2 在UNIX环境下用DBASSIST创建数据库 231.6 Oracle10g实例启动与关闭 231.6.1 Windows操作系统 下Oracle的启动与关闭 241.6.2 UNIX环境下Oracle实例的启动 241.6.3 UNIX环境下Oracle实例的关 闭 261.7 Oracle 10g默认用户 271.7.1 Oracle默认用户 271.7.2 解锁Oracle用户 29第2章 Oracle 10g 312.1 Oracle 312.1.1 Oracle 312.1.2  $322.1.3$   $342.1.4$   $352.1.5$ 352.1.6 372.1.7 382.2 Oracle 392.2.1 Oracle Oracle 392.2.2 402.2.3 SGA 402.2.4 程 432.2.5 程序全局区PGA 442.3 数据字典 452.3.1 Oracle数据字典构成 452.3.2 Oracle常用 452.3.3 Oracle 472.4 48 3 SQL 503.1 SQL语句的组成与标准 503.1.1 Oracle 10g的DDL语句 503.1.2 Oracle 10g的DML语句 513.2 如 何使用SQL语句 513.2.1 启动SQL\*Plus 513.2.2 使用iSQLPlus与Oracle连接 523.2.3 结束与Oracle 533.3 SELECT 543.3.1 SELECT 543.3.2 WHERE 553.3.3 563.4 563.4 573.4.1 573.4.2 583.4.3  $593.44$   $603.45$   $623.46$   $67.80$   $67.83.5$   $5QL*Plus$  $653.51$  SQL\*Plus  $653.52$  SQL\*Plus  $663.5.3$ 703.5.4 723.6 DDL 753.6.1 753.6.2  $77363$  833.6.4 853.6.5 Oracle 883.6.6 903.6.7 923.6.8 9436.9 973.7 SELECT 973.7.1 973.7.2 1003.7.3 1013.7.4 CASE 1033.8 Oracle 10g 1043.8.1 1053.8.2 Oracle 1053.9 DML 1093.9.1 INSERT 1093.9.2 INSERT 1103.9.3 UPDATE 1133.9.4 DELETE 1143.9.5 MERGE 1143.9.6 TRUNCATE 1153.10 116 4 章 PL/SQL编程基础 1174.1 PL/SQL概述 1174.2 PL/SQL结构 1174.2.1 PL/SQL程序基本结构 1174.2.2 PL/SQL 1184.2.3 1194.2.4 1204.2.5 PL/SQL 1204.3 1204.3.1 IF…THEN 1214.3.2 IF…THEN…ELSE 1214.3.3 IF…THEN ELSIF 1224.3.4 CASE 1224.4 1244.4.1 LOOP…END LOOP 1244.4.2 WHILE 1244.4.3 FOR 1254.4.4 GOTO  $1254.5$   $1264.5.1$   $1264.5.2$   $1274.5.3$ 1274.5.4 1284.5.5 WHILE 1284.5.6 FOR 1294.6 1304.6.1 1304.6.2 EXCEPTION\_INIT 1314.6.3 1324.7 1334.7.1 1334.7.2 1344.7.3 1344.7.4 1354.8 1364.8.1 1364.8.1 1374.8.2 1374.8.3 1384.9 1394.9.1 1394.9.2 DML 1394.9.3 1414.9.4 1414.10 PL/SQL 1454.10.1 1454.10.2 DBMS\_SQL 1454.10.3 SQL 用 1514.11 PL/SQL程序及有关问题 1524.11.1 输出包DBMS\_OUTPUT 1524.11.2 代码转换实用 WRAP 1544.11.3 PL/SQL Developer 1544.12 157 5  $1585.1$   $1585.1.1$   $1585.1.2$   $1595.1.3$ 1615.2 1625.2.1 1625.2.2 1635.2.3

and tushu007.com

 $1645.24$   $1655.2.5$   $1655.2.6$ 

 $\overline{\phantom{a}}$ , tushu007.com

<<Oracle 10g

## $1665.27$  1665.3  $1676$  6 Oracle 1686.1.1 Oracle 1686.1.2 Oracle 10g 1706.1.3 Oracle数据库SYSTEM表空间 1706.1.4 Oracle 10g数据库SYSAUX表空间 1716.2 建立表空间  $1726.2.1$   $1726.2.2$   $1736.2.3$  $1746.2.4$   $1756.3$   $1756.3.1$ 1756.3.2 1766.3.3 1776.3.4 1776.3.4 1796.3.5  $1806.36$  1816.3.7 1816.3.8 1826.3.9 1826.3.9 1836.3.10 1846.3.11 1846.4 1856.5 (UNDO)  $1856.5.1$   $1866.5.2$   $1866.5.3$  $1876.54$  1886.5.5  $1886.55$   $1886.56$   $1896.6$  $1896.61$  1896.6.2  $1906.63$ 1906.6.4 1916.6.5 1926.7 1936.7 1936.7 1939.7  $1957.1$   $1957.1.1$   $1957.1.2$   $1967.1.3$  $1987.2$   $1997.2.1$   $1997.2.2$   $2007.2.3$ 2017.2.4 2017.2.5 2027.3 2037.3.1 2037.3.2 Oracle 2047.3.3 2067.3.4 2067.3.4 2087.3.6 2087.4 PROFILE 2107.4.1 PROFILE 2107.4.2 PROFILE 2107.4.3 2137.4.4 PROFILE 2147.4.5 PROFILE 2157.5 2167.5.1 2167.5.2  $2177.53$  2187.5.4  $2187.54$  $2197.56$  2207.5.7  $2207.58$  SYS 2217.5.9 SYS用户审计信息查询 2227.5.10 Oracle 10g R2审计的增强 2237.6 本章小结 224第8章  $2258.1$   $2258.1.1$   $2258.1.2$   $2268.1.3$  $2278.1.4$   $2288.1.5$   $2308.1.6$  $23181.7$   $23281.8$   $23381.9$   $2348.2$ 2358.2.1 2358.2.2 2358.2.2 2358.2.3 2368.2.4  $2378.25$   $2378.3$   $2388.31$   $2388.32$  $2408.33$  2418.3.4  $2418.34$  $2438.4$   $2448.4.1$   $2448.4.2$ 2448.4.3 2448.4.4  $2448.4.4$   $2458.4.5$   $2458.5$  $2468.5.1$   $2468.5.2$   $2468.5.3$ 2468.5.4 2478.55 2478.5 2478.6 2488.6.1  $2488.62$  2488.6.3  $2498.64$  $2508.7.1$   $2508.7.2$   $2508.7.3$ 2518.8 251 9 2539.1 2539.1 2539.1 2539.1.1  $2539.1.2$   $2539.1.3$   $2559.2$   $2569.2.1$ (RANG) 2569.2.2 Hash 2579.2.3 (List) 2589.2.4  $2589.3$   $2599.31$   $2599.32$   $2599.33$ 2609.3.4 2609.3.5 2619.4 2639.5 2639.5 2649.5.1  $2659.5.2$   $2669.5.3$   $2679.6$ 2679.6.1 2679.6.2 **2679.6.2** 2689.7 **2689.7** 2699.7.2 2709.7.3 2709.7.4 2709.8 2719.9 2719.9 273 10 27410.1 EXP/IMP 27410.1.1 / 27410.1.2 EXP 27610.1.3 IMP 28010.2 EXPDP IMPDP 28410.2.1 EXPDP 28510.2.2 IMPDP 28810.3 章小结 290第11章 Oracle 10g RMAN使用简介 29111.1 RMAN简介 29111.1.1 RMAN的备份功能

and tushu007.com

<<Oracle 10g

29111.1.2 RMAN 29211.1.3 RMAN 29211.1.4 RMAN<br>29411.2 RMAN 29411.2 29411.2 29411.2 29411.22 29411.2 RMAN 29411.2.1 2020 29411.2.2 RMAN 29611.2.3 29611.2.4 29711.3 RMAN 29711.3.1 29711.32 29811.3.3 29811.3.3 29811.34 29911.35 29911.3.6 29911.3.7 (Image Copy) 29911.3.8 30011.4 RMAN 30011.4.1 30011.4.2 30011.4.3 30011.4 RMAN 30011.41 30011.42 30011.42 3011.42 3011.42 3011.42 3011.42 3011.53<br>30111.44 30111.45 30211.5 30411.51 30411.52 30511.53 Oracle 10g R2 30411.5.1 30411.5.1 30411.5.2 30511.5.3 30611.6 307 12 Oracle 10g Flashback 30812.1 (Flashback Table) 30812.1.1 30812.1.2 FlashbackTable 30912.1.3 31012.2 (Flashback Drop) 31212.2.1 31212.2.2 31312.2.3 (Flashback Drop) 31212.2.1 31212.2.2<br>31412.3 (Flashback Version Query) 31612.3.1 31612.3.2 闪回版本查询例子 31712.4 闪回事务查询(Flashback Transaction Query) 31912.4.1 闪 回事务查询概念 31912.4.2 闪回事务查询例子 32012.5 闪回数据库(Flashback Database) 32112.5.1 闪回数据库概念 32112.5.2 闪回数据库Flashback Database命令 32212.5.3 闪回数据库设置 32212.5.4 32412.6 327 13 Oracle SQL 32813.1 的SQL技巧 32813.1.1 建议不用"\*"来代替所有列名 32813.1.2 用TRUNCATE代替DELETE 32813.1.3 COMMIT 32913.1.4 32913.1.5 NOT EXISTS NOT IN 33013.1.6 EXISTS IN 33013.1.7 EXISTS DISTINCT 33113.2 33213.2.1 FROM 33213.2.2 33313.2.3<br>13313.3.1 33313.3.1 33313.3.1 33313.3.2 WHERE 33313.3 33313.3.1 33313.3.2 and 33313.3.2 compete 33313.3.1 compete 34.1 and 33313.3.2 method. 33413.3.3 33413.3.4 33413.3.4 33413.3.5 造索引压缩索引 33513.3.6 监视索引是否被使用 33713.4 Oracle的优化器与执行计划 33713.4.1 33713.4.2 EXPLAIN PLAN 33913.4.3 EXPLAINPLAN 34113.5 Oracle 10g的性能顾问 34313.5.1 Oracle 10g的Advisor Central 34413.5.2 SQL调整顾问 34413.5.3 SQL 34513.6 PL/SQL 34613.6.1 34613.6.1 34613.6.2 PLS\_INTEGER 34613.6.3 SYSDATE 34713.6.4 MOD 34813.6.5  $3491366$   $35013.7$   $350$   $14$  Oracle 35114.1 Oracle 35114.1.1 Oracle 35114.1.2 件SPFILE 35114.1.3 Oracle 10g新增加和淘汰参数 35314.2 Oracle动态视图 35614.2.1 与Oracle会 35614.2.2 Oracle 35714.2.3 Oracle I/O 35714.2.4 Oracle 35814.2.5 Oracle 35814.2.6 35814.3 Oracle SGA 35914.3.1 35914.3.2 35914.3.3 36414.3.4 36414.3.4 37014.3.5 SGA 37314.4  $3741441$   $3741442$   $3751443$  $3761444$   $3771445$   $378145$ 383 15 Oracle 10g Enterprise Manager 38515.1 Oracle 10g EM 38515.2 Oracle 10g EM 38615.2.1 38615.2.2 38715.2.3 38715.2.4 Oracle 10g EM 38815.2.5 Oracle 10g EM 38915.3 Oracle 10g EM Oracle 39115.3.1 39215.3.2 39215.3.3 39315.3.4<br>39315.4 EM Oracle 39415.4.1 39515.4.2 39315.4 EM Oracle 39415.4.1 39515.4.2  $39915.43$   $39915.5$   $0$  racle  $10$ g EM  $40015.5.1$ 40115.5.2 SQL 40215.5.3 Oracle 40315.6 403

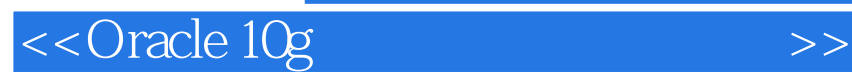

本站所提供下载的PDF图书仅提供预览和简介,请支持正版图书。

更多资源请访问:http://www.tushu007.com

 $,$  tushu007.com